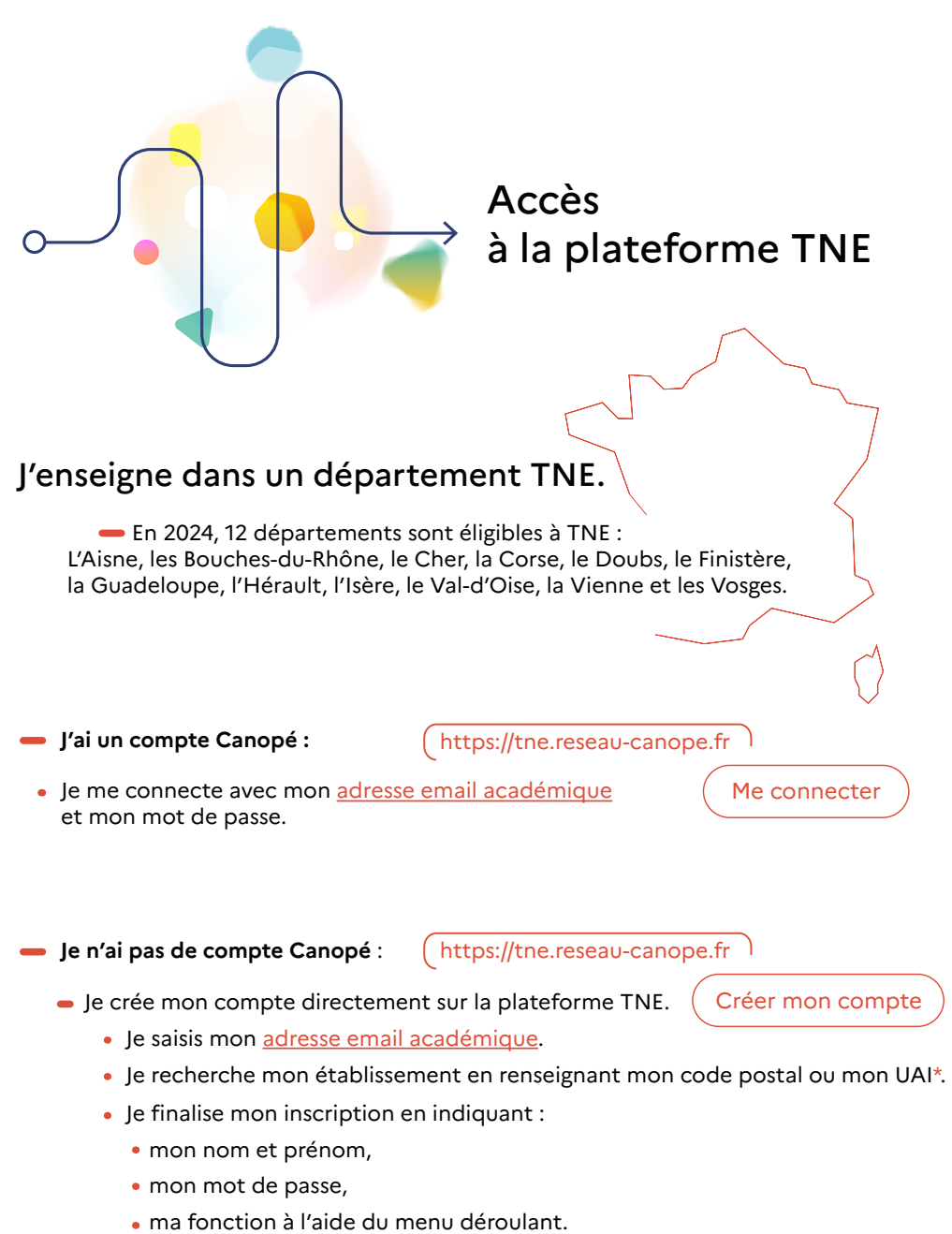

\*<br>On appelle ce code unique "UAI" pour "Unité Administrative Immatriculée" : il se compose d'un ensemble de 7 chiffres<br>et d'une lettre. Les trois premiers chiffres correspondent toujours au numéro du département (Exemple :